## **"403 Use Proxy" / Eingehend nicht[..]** 29.04.2024 07:29:23

## **FAQ-Artikel-Ausdruck**

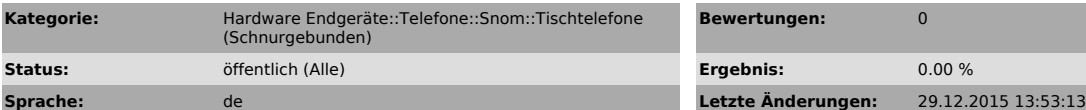

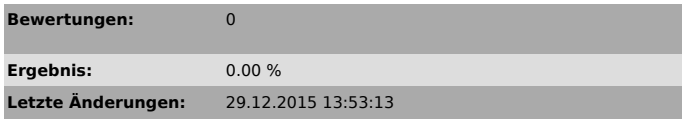

*Schlüsselwörter*

403, proxy

*Symptom (öffentlich)*

Eingehende Anrufe auf ein Snom-Tischtelefon sind nicht möglich.

Im sip-Trace ist ersichtlich, dass das Telefon die Meldung "403 Use Proxy" sendet.

*Problem (öffentlich)*

## *Lösung (öffentlich)*

Standardmäßig akzeptieren snom Telefone nur Anrufe die von der IP-Adresse kommen die als Outbound-Proxy in den Identitäten angegeben sind. Anrufe und Nachrichten von anderen IP-Adressen werden mit "403 Use Proxy" abgelehnt.

- Diese Problematik wird von der Firewall/Router verursacht, welcher den<br>SIP-Header verändert. Kontrollieren Sie zuerst die Firewall-Regeln gemäss<br>unserem FAQ-Eintrag (insbesondere den Parameter "sip alg") - Führt die Anpassung der Firewall-Regeln zu keiner Verbesserung, gibt es<br>einen Workaround auf dem Snom. Klicken Sie auf "Erweitert -> QoS/Sicherheit"<br>und setzen Sie den Parameter "Pakete vom Registrar filtern" auf AUS  $\frac{1}{2}$ 

http://wiki.snom.com/FAQ/Incoming\_calls\_are\_rejected\_by\_%22403\_Use\_Proxy%22/de [2]http://wiki.snom.com/Settings/filter\_registrar

[1] http://wiki.snom.com/FAQ/Incoming\_calls\_are\_rejected\_by\_%22403\_Use\_Proxy%22/de [2] http://wiki.snom.com/Settings/filter\_registrar